## **TUGAS AKHIR**

## EFISIENSI BIAYA DAN WAKTU PELAKSANAAN PROYEK KONSTRUKSI DENGAN METODE *CRASHING PADA PROYEK* PEMBANGUNAN JEMBATAN RANGKA BAJA RANTAU KASIH

Diajukan guna melengkapi persyaratan untuk memenuhi gelar Sarjana Teknik di Jurusan Teknik Sipil Fakultas Teknik Universitas Muhammadiyah Yogyakarta

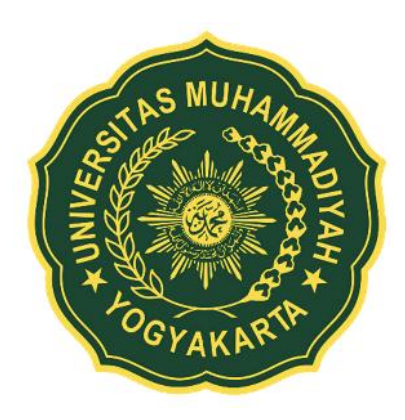

## **Disusun oleh: WALDI SYAFRI HUDAIN 20170110082**

# **PROGRAM STUDI TEKNIK SIPIL FAKULTAS TEKNIK UNIVERSITAS MUHAMMADIYAH YOGYAKARTA**

**2024**

#### HALAMAN PERNYATAAN

Yang betanda tangan di bawah ini:

Nama: Waldi Syafri Hudain

NIM : 20170110082

Judul : Efisiensi Biaya Dan Waktu Pelaksanaan Proyek Konstruksi Dengan Metode Crashing Pada Proyek Pembangunan Jembatan Rangka Baja Rantau Kasih

Dengan ini saya menyatakan bahwa skripsi ini merupakan karya saya sendiri dan belum pernah diajukan untuk memperoleh gelar kesarjanaan di suatu Perguruan Tinggi manapun. Sepanjang pengetahuan saya dalam skripsi ini tidak terdapat karya atau pendapat yang pernah ditulis atau diterbitkan oleh orang lain kecuali secara tertulis diacu dalam naskah dan disebutkan dalam daftar pustaka.

Yogyakarta. 28 Juni 2024 Yan Ŵ vatrı Hudain

#### **HALAMAN PERSEMBAHAN**

Skripsi ini penulis persembahkan untuk orang-orang yang tersayang dalam kehidupan penulis, kepada:

Mama saya, terimakasih untuk doa terbaikmu, doa yang dalam diam selalu engkau panjatkan, yang selalu ada saat aku sedih maupun senang, selalu mendukungku dalam banyak hal, semoga kelak aku bisa membalas tetes demi tetes keringat yang engkau keluarkan demi kesuksesanku.

Terimakasih kepada dosen pembimbing, Terimakasih dosen pembimbing saya Bapak Ir. Bagus Soebandono, S.T., M.Eng. yang telah sabar, penuh pengertian, menuntun dan memberikan semangat kepada saya dalam menyelesaikan skripsi

ini. Semoga ilmu yang Bapak berikan menjadi ladang pahala bagi Bapak. Terimakasih kepada orang terkasih, sahabat, dan teman-teman saya. Terimakasih karena telah bersedia menemani serta memberi motivasi dan mendengarkan keluh kesah saya selama saya menjalani perkuliahan di UMY sampai dengan selesai skripsi saya.

Terimakasih kepada diri sendiri.

#### **PRAKATA**

#### *Assalamu'alaikum Wr.Wb.*

Alhamdulillah, puji syukur kehadirat Allah *Subhanahu Wata'ala* yang telah melimpahkan rahmat dan karunia-Nya, sehingga penulis mampu menyelesaikan skripsi yang berjudul **"Efisiensi Biaya Dan Waktu Pelaksanaan Proyek Konstruksi Dengan Metode** *Crashing* **Pada Proyek Pembangunan Jembatan Rangka Baja Rantau Kasih"**. Skripsi ini disusun sebagai syarat akademis dalam menyelesaikan Program Sarjana (S1) pada prodi Teknik Sipil, Fakultas Teknik, Universitas Muhammadiyah Yogyakarta. Pada kesempatan ini penulis mengucapkan terima kasih dan penghargaan yang sebesar-besarnya kepada yang terhormat:

- 1. Bapak Prof. Dr. Ir. Gunawan Budiyanto, M.P., selaku rektor Universitas Muhammadiyah Yogyakarta.
- 2. Puji Harsanto, S.T., M.T., Ph.D., selaku Ketua Program Studi Teknik Sipil, Fakultas Teknik, Universitas Muhammadiyah Yogyakarta.
- 3. Bapak Ir. Bagus Soebandono, S.T., M.Eng. Selaku pembimbing yang senantiasa meluangkan waktu, tenaga dan fikiran disela kesibukan, mendengar keluh kesah penulis saat terjadi hambatan, dengan sabar memberikan arahan, bimbingan dan jalan keluar.
- 4. Seluruh Dosen Program Studi Teknik Sipil Universitas Muhammadiyah Yogyakarta, yang telah memberikan ilmunya dari awal perkuliahan hingga akhir, semoga ilmu yang di peroleh dapat memberikan manfaat dan dapat di aplikasikan dalam kehidupan sehari-hari.
- 5. Seluruh Staff Tata Usaha Program Studi Teknik Sipil yang ikut berperan dalam proses perkuliahan dan selalu mempermudah penulis dalam urusan akademik.
- 6. Mama dan uwak sumber penyemangatku dalam menyelesaikan skripsi ini, terimakasih atas do'a-do'a terbaik yang selalu dipanjatkan demi pencapaian kesuksesanku, do'a yang selalu menjagaku.
- 7. Intan Nurul Syaqilla dan Cikal Ruma Ngalam yang selalu memberikan dan membagi ilmunya kepadaku sekaligus membantuku dan meluangkan waktu,

tenaga dan fikiran disela kesibukan, juga mendengar keluh kesahku dan tak pernah lupa mengingatkanku untuk mengerjakan skripsi.

8. Semua pihak yang tidak dapat penulis sebutkan satu-persatu tetapi memberikan banyak bantuan baik langsung maupun tidak langsung.

Semoga kebaikan-kebaikan semua pihak yang telah terlibat dalam proses penyusunan skripsi ini dapat menjadi amal shaleh serta mendapat balasan dari Ta'ala, Allah sebaik-baik pemberi pembalas, Allah Subhanahu Wa Terimakasih yang sebesar-besarnya untuk semua pihak. Peneliti menyadari bahwa skripsi ini masih jauh dari kata sempurna, maka dari itu kritik dan saran yang membangun sangat peneliti harapkan. Semoga skripsi ini bermanfaat bagi kita semua.

Yogyakarta, 28 Juni 2024

## **DAFTAR ISI**

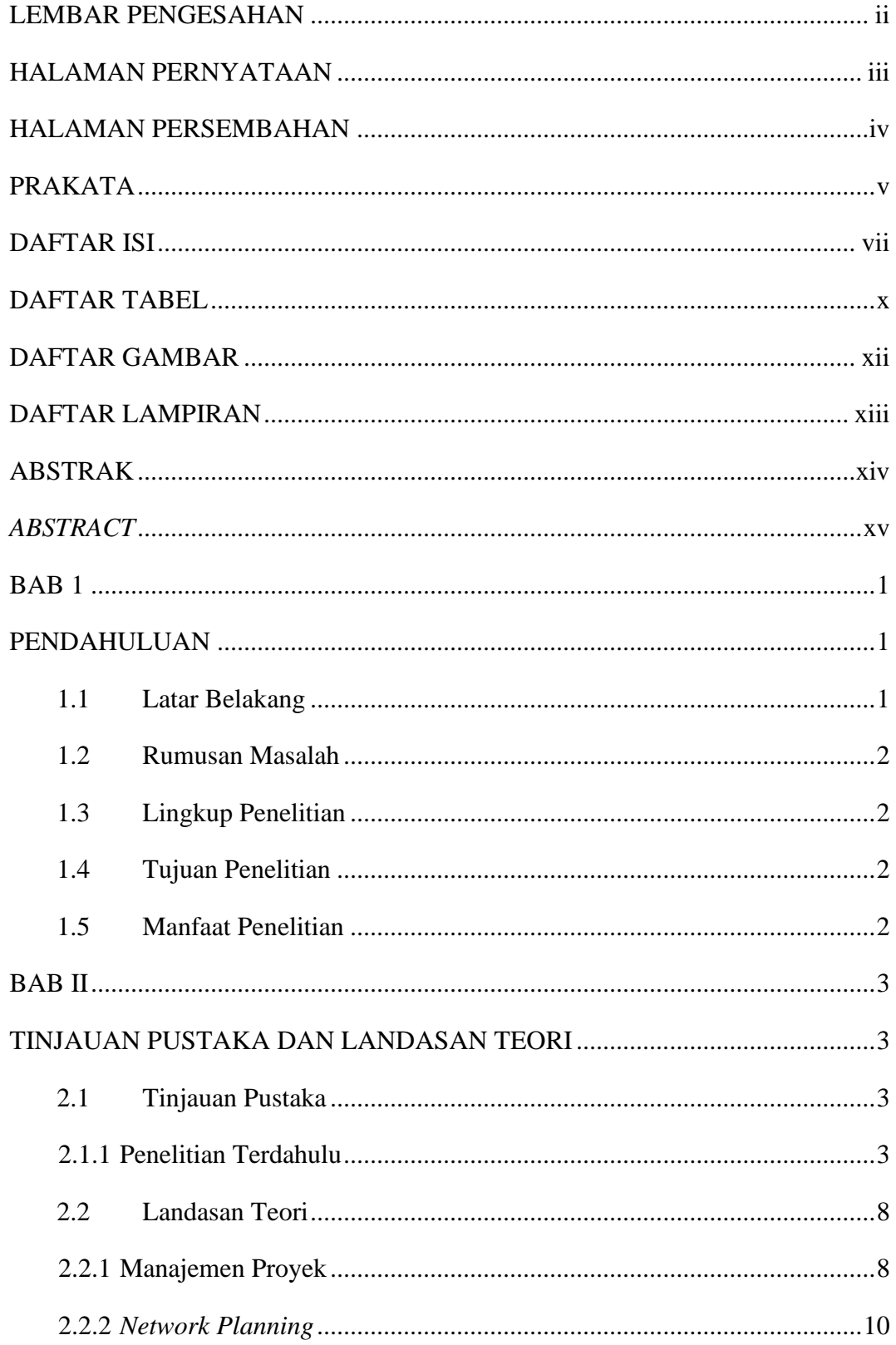

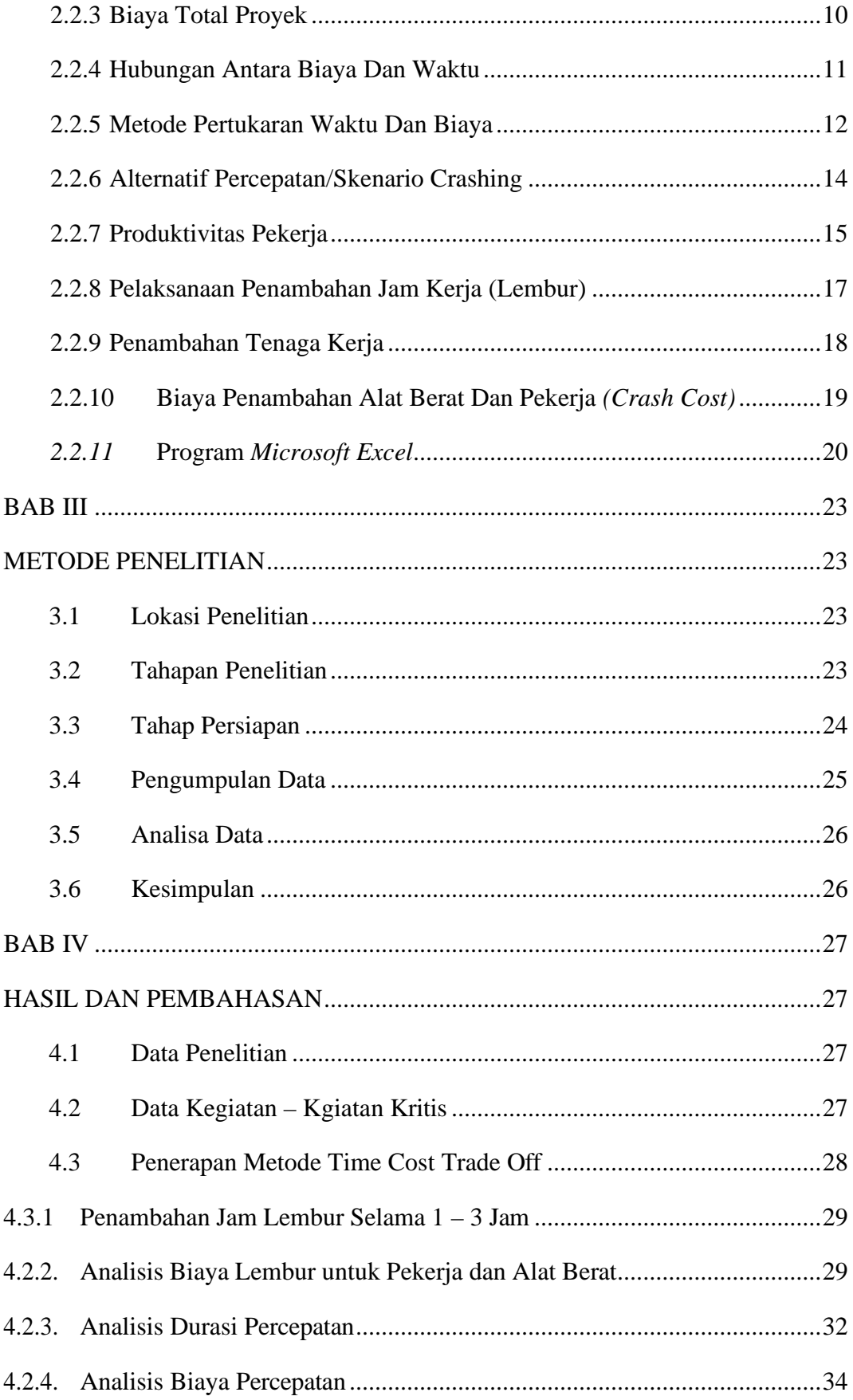

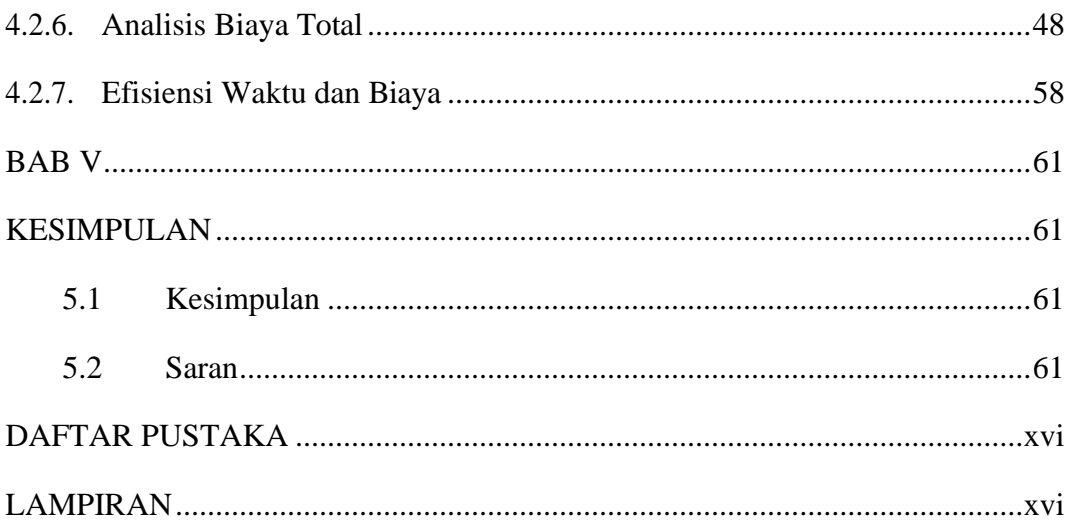

## **DAFTAR TABEL**

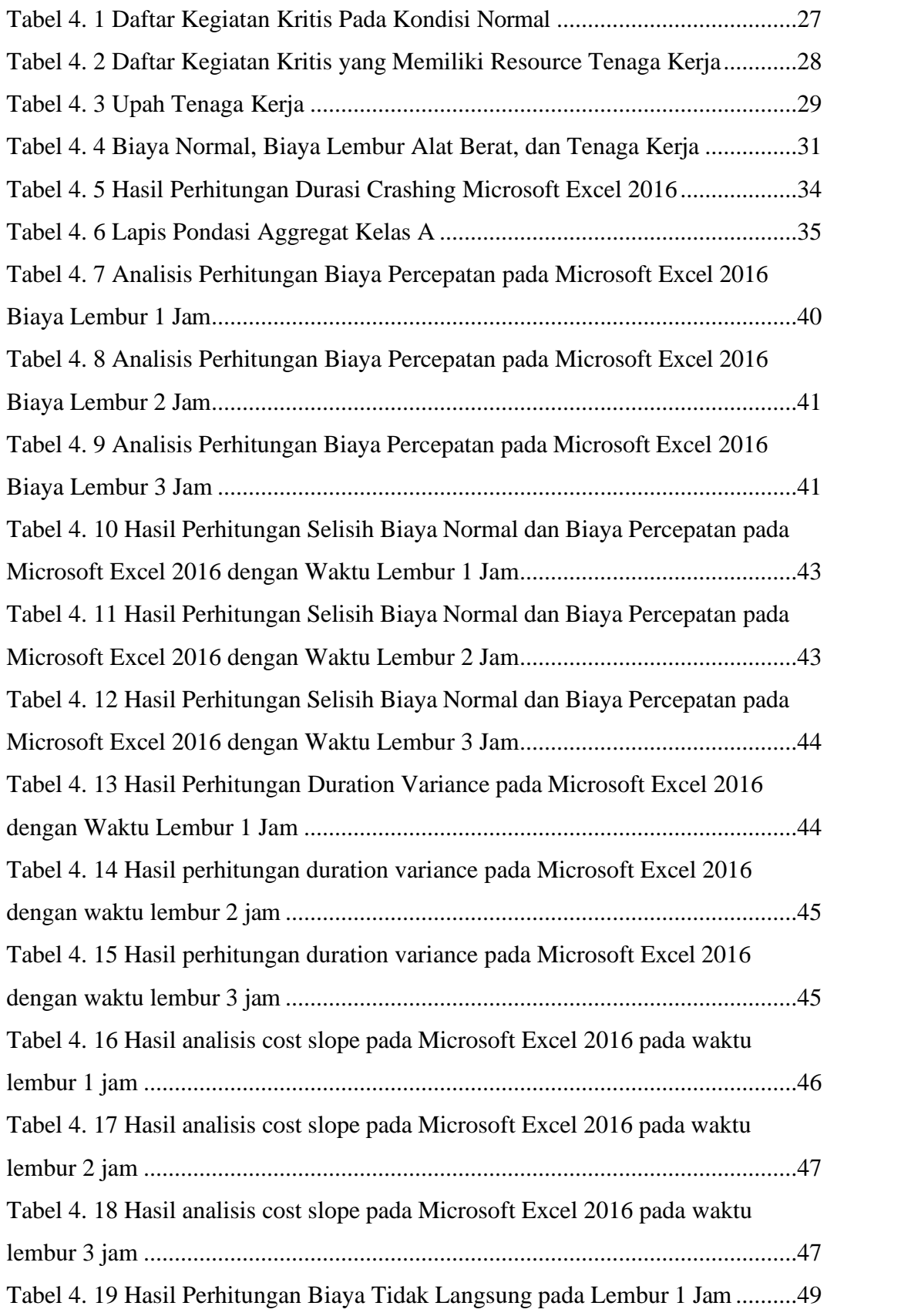

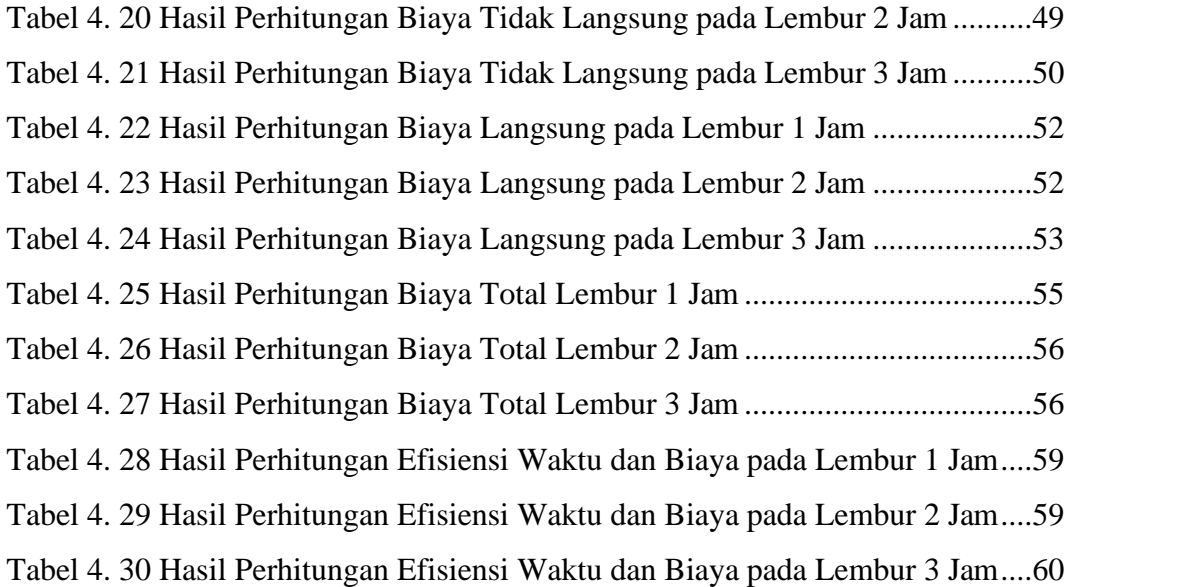

## **DAFTAR GAMBAR**

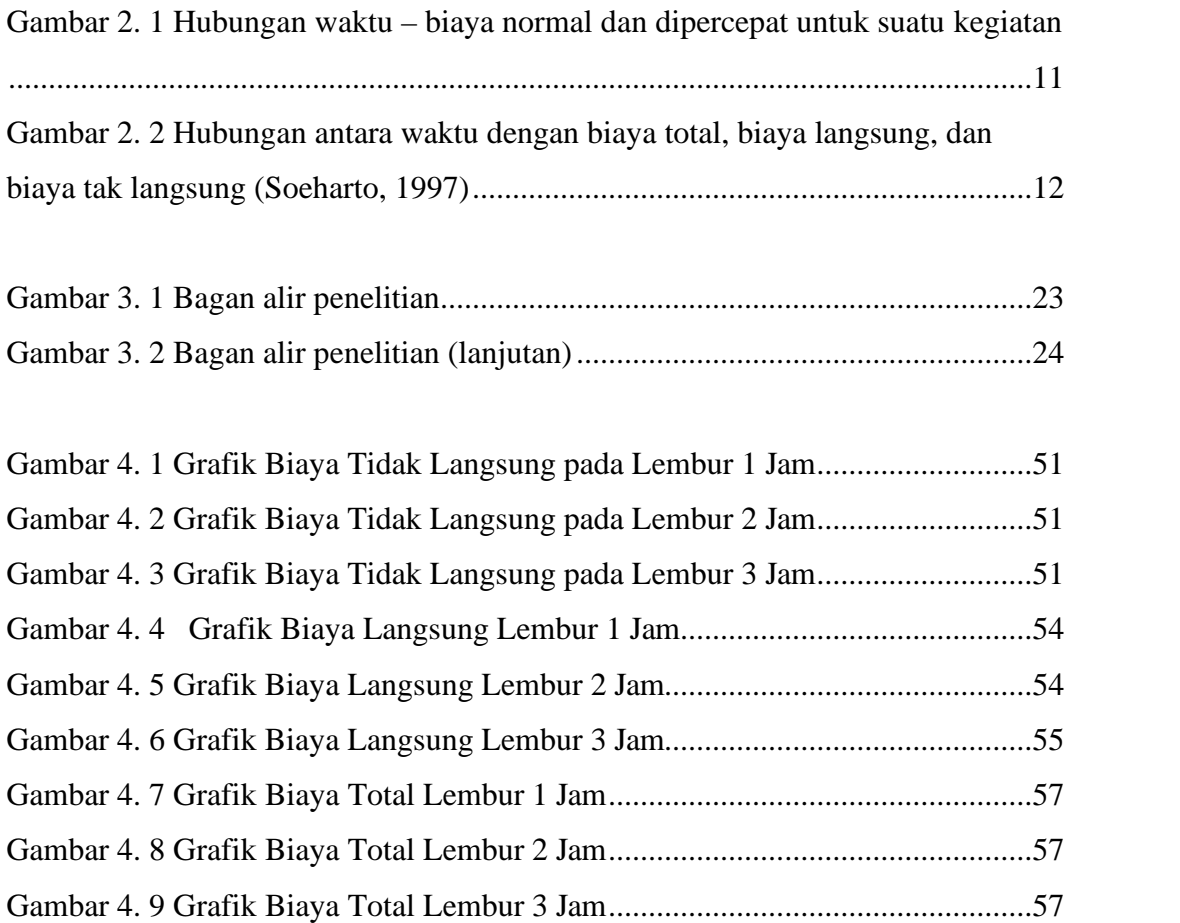

## **DAFTAR LAMPIRAN**

Lampiran I Rencana Anggaran Biaya (RAB) Lampiran II Jadwal Pelaksanaan Waktu (Kurva S) Lampiran III Keputusan Menteri Nomor KEP. 102/MEN/VI/2004